## **Konfiguration des Note Plugins**

Einfach nur so!

```
.noteclassic {
  /*border: 1px solid #99D;*/
  font-size: 1.1em;
  background-color: #C9CDD1;
   background-image: url(images/note.png);
}
```
Ein Tipp!

```
.notetip {
  /*border: 1px solid #9d9;*/
  font-size: 1.1em;
  background-color: #ffcc33;
  background-image: url(images/tip.png);
}
```
 $\left( \cdot \right)$ Wichtig!

```
.noteimportant {
  /*border: 1px solid #ff0;*/
  font-size: 1.1em;
  background-color: #F57900;
   background-image: url(images/important.png);
}
```
Warnung!

```
.notewarning {
  /*border: 1px solid #d99;*/
  color: #ffffff;
  font-size: 1.1em;
  font-weight: bold;
  background-color: #b31804;
  background-image: url(images/warning.png);
}
```
note

From: <https://www.kvfg.net/wiki/>- **KvFG Wiki**

Permanent link: **<https://www.kvfg.net/wiki/doku.php?id=web:dokuwikinote>**

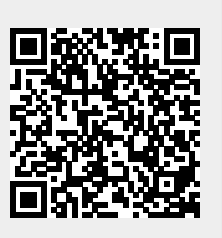

Last update: **2009/10/26 17:13**